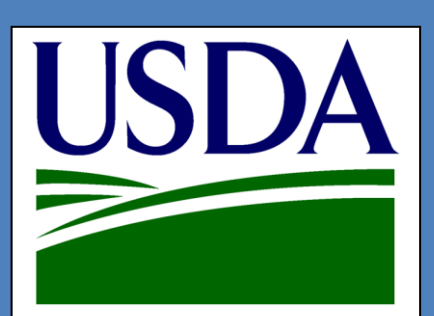

# USDA Telecommunications Unveils Its New Online Application System in a Series of Webinars

## **Subjects Covered:**

These webinars will focus on several RD Apply components:

- Obtaining a Level 2 eAuthentication Identification
- Online Identity Proofing
- The Authorized Representative Request (ARR) Process
- Adding users in the Application Authorization Security Management (AASM) system
- Signing up for Notifications
- Creating and working on an application in RD Apply

**[http://www.rd.usda.gov/](http://www.rd.usda.gov/programs-services/rd-apply) [programs-services/rd](http://www.rd.usda.gov/programs-services/rd-apply)[apply](http://www.rd.usda.gov/programs-services/rd-apply)**

## **ANY QUESTIONS?**

Call (202) 205-4989 or (202) 720-0667

The USDA Telecommunications Program will host a series of webinars focused on our new application intake system: **RD Apply**. This new system allows interested parties to apply electronically for loans and grants administered by the Rural Utilities Service (RUS).

**Apply** with ease for the latest RUS **Farm Bill Broadband Loan Program**  and **Infrastructure Program** loans through RD Apply. Eventually, more programs will be added into the system, allowing a wider range of customers to submit applications electronically.

**Learn** about our new system at one of our WEBINAR training events.

# **JOIN US ON ONE OF THE FOLLOWING DATES\*:**

**Jan 13, 2016** 2:30 - 4 PM EST **Jan 27, 2016** 2:30 - 4 PM EST **Feb 10, 2016** 2:30 - 4 PM EST **Feb 23, 2016** 10 - 11:30 AM EST **Mar 8, 2016** 10 - 11:30 AM EST **Mar 23, 2016** 2:30 - 4 PM EST

\* Dates and times are subject to change.

### **Webinar and Audio Conference Information PRE-REGISTRATION IS REQUIRED EACH WEBINAR IS LIMITED TO FIRST 100 PARTICIPANTS**

### **HOW TO REGISTER:**

- Click on the following link: [https://www.livemeeting.com/register](https://www.livemeeting.com/lrs/8002989786/Registration.aspx?pageName=m0rs5b3z2z52sqc8) \*\*
- Fill in the required information.
- Note: Registration is only needed for one event. All webinars will present the same information.
- Attendee instructions can also be found on the Rural Development RD Apply website as shown.
- \*\* Having problems with the link? Cut & paste this link into your web browser:
	- o [https://www.livemeeting.com/lrs/8002989786/Registration.aspx?pag](https://www.livemeeting.com/lrs/8002989786/Registration.aspx?pageName=m0rs5b3z2z52sqc8) [eName=m0rs5b3z2z52sqc8](https://www.livemeeting.com/lrs/8002989786/Registration.aspx?pageName=m0rs5b3z2z52sqc8)

*The United States Department of Agriculture is an equal opportunity provider, employer and lender.*